# OpenType font Libertinus

### Herbert Voß

September 20, 2019

#### **Abstract**

The font family Libertinus is derived from the Linux Libertine and enhanced with a math font.

## **1 The default setting**

The font package libertinus-fonts installs the following OpenType fonts:

```
Libert in us Serif-Regular.otf
Libert inus Serif-Bold.otf
Libert inus Serif-Italic.otf
LibertinusSerif-BoldItalic.otf
LibertinusSerif-Semibold.otf
LibertinusSerif-SemiboldItalic.otf
- - - - - - - - - - - - - - - - - - - - - - - - - - - - - - - - - - -
LibertinusSans-Regular.otf
LibertinusSans-Bold.otf
LibertinusSans-Italic.otf
- - - - - - - - - - - - - - - - - - - - - - - - - - - - - - - - - - -
Libert inus Keyboard-Regular.otf
LibertinusSerifDisplay-Regular.otf
LibertinusSerifInitials-Regular.otf
- - - - - - - - - - - - - - - - - - - - - - - - - - - - - - - - - - -
Libert inus Mono-Regular.otf
- - - - - - - - - - - - - - - - - - - - - - - - - - - - - - - - - - -
Libert inus Math-Regular.otf
- - - - - - - - - - - - - - - - - - - - - - - - - - - - - - - - - - -
```
With the package libertinus-otf the serif, sans, mono, and math fonts are set as usual:

```
\RequirePackage{unicode-math}
\setmainfont{LibertinusSerif}[
  RawFeature = {\libertinus@figurealign;\libertinus@figurestyle},
  \verb|Scale| = \label{thm:RM@scale} Scale | = \label{thm:RM@scale}
```

```
UprightFont = *-Regular,It a licFont = *-It a lic,BoldFont = *- \libertinus@boldstyle,BoldItalicFont = *-\libertinus@boldstyle Italic,
  SmallcapsFont = *-Regular,SmallCapsFeatures={RawFeature=+smcp},
 Extension = .otf]
\newfontfamily\LibertinusSerifSB{LibertinusSerif}[
 RawFeature = {\libertinus@figurealign;\libertinus@figurestyle},
 Scale = \libertinusRM@scale,
 UprightFont = * - Regular,It a lie Font = *-It a lie,BoldFont = *-Semibold,BoldItalianFor <math>t = *-SemiboldItalian</math>,SmallcapsFont = *-Regular,SmallCapsFeatures={RawFeature=+smcp},
 Extension = .otf]
\newfontfamily\LibertinusSerifOsF{LibertinusSerif}[
 RawFeature = {+onum},
 Scale = \libertinusRM@scale,
 UprightFont = * - Regular,It a lie Font = *-It a lie,BoldFont = *-\l{libertinus@boldstyle},BoldItalicFont = *-\libertinus@boldstyle Italic,
 SmallcapsFont = *-Regular,SmallCapsFeatures={RawFeature=+smcp},
 Extension = .otf\mathbf{I}\newfontfamily\LibertinusSerifTLF{LibertinusSerif}[
 RawFeature = {+tnum; -onum},
 \verb|Scale| = \verb|\libertinusRM@scale|,UprightFont = * - Regular,Italian + -1 = * - It alice,
 BoldFont = *-\lceil \text{thertinus@boldstyle},BoldItalicFont = *-\libertinus@boldstyle Italic,
 SmallCapsfont = *-Regular,SmallCapsFeatures={RawFeature=+smcp},
 Extension = .otf\mathbf{I}
```
\setsansfont{LibertinusSans}[

```
Extension = .otf,RawFeature = {\l{libertinus@figurealign; \l{libertinus@figure}} ,Scale = \libertinusSF@scale,
 UprightFont = * - Regular,It a lie Font = *-It a lic,BoldFont = *-Bold,BoldItalicFont = *-Italic,
 BoldItalianes = {RawFeature={embolden=3}},SmallCapsfont = *-Regular,SmallCapsFeatures={RawFeature=+smcp},
]
\newfontfamily\LibertinusSansOsF{LibertinusSans}[
 RawFeature = {+}onum;+pnum},
 Scale = \lvert \text{ } this SF@scale ,UprightFont = * - Regular,
 Italian 1 = *-Italic,
 BoldFont = *-Bold,BoldItalianFort = *-Italic,BoldItalianes = {RawFeature={embolden=3}},SmallCapsfont = *-Regular,SmallCapsFeatures={RawFeature=+smcp},
 Extension = .otf]
\newfontfamily\LibertinusSansTLF{LibertinusSans}[
 RawFeature = {+1num; -onum; +tnum}Scale = \lvert \text{ } is SF@scale ,UprightFont = *-Regular,
 It a lie Font = *-It a lie,BoldFont = *-Bold,BoldItalicFont = *-Italic,
 BoldItalianes = {RawFeature={embolden=3}},SmallcapsFont = *-Regular,SmallCapsFeatures={RawFeature=+smcp},
 Extension = .otf]
\iflibertinus@mono
\setmonofont{LibertinusMono}[
 RawFeature = {\l{libertinus@figurealign; \l{libertinus@figure}}Scale = \lvert \text{insertinusTT@scale},FakeStretch = 0.8,
 UprightFont = * - Regular,
  Italian, = *-Regular,
  ItalicFeatures = {Fakeslant=0.2},
```

```
BoldFont = *-Regular,BoldFeatures = {RawFeature={embolden=3}},BoldItalian,
 BoldItalianes={Fakeslant=0.2, RawFeature={embolden=3}},Extension = .otf,]
```
\setmathfont{LibertinusMath-Regular.otf}%[BoldFont=LibertinusMath-Bold.otf]  $\setminus$ setmathfont [version=bold, RawFeature={embolden=3}] { Libertinus Math-Regular. ot f }

```
\newfontfamily\LibertinusKeyboard{libertinuskeyboard-regular.otf}
\newfontfamily\LibertinusDisplay{libertinusserifdisplay-regular.otf}
\newfontfamily\Libertinusinitials{libertinusserifinitials-regular.otf}
```
**Theorem 1 (Residue Theorem).** Let  $f$  be analytic in the region  $G$  except for the isolated singularities  $a_1, a_2, \ldots, a_m$ . If  $\gamma$  is a closed rectifiable curve in  $G$  which does not pass through any of the points  $a_k$  and if  $\gamma \approx 0$  in G then

$$
\operatorname{Res}_{z=a} f(z) = \operatorname{Res}_a f = \frac{1}{2\pi i} \int_C f(z) \, dz,
$$

where  $C \subset D \setminus \{a\}$  is a closed line  $n(C, a) = 1$  (e. g. a counterclockwise circle loop).

 $\boldsymbol{b}$ ∑  $\overline{a}$ 

b ∑  $\frac{2}{a}$ 

 $\boldsymbol{b}$ ∫  $\overline{a}$ 

b

ā

 $\boldsymbol{b}$ ∏ $\overline{a}$ 

b ∏á

ΑΛΔΎΒΣΟΣΕΡΓGHIJKLMNOΘΩΡΦΠΞΟRSTUVWXYYΨZ ABCDabcd1234 aαbβc∂dδe∈ε fζξgyhħuijkκllλmnηθθοσςφφωρρρqrstτπuμννυwωω

 $xyz \infty \infty$   $\emptyset$   $y = f(x)$   $\Sigma \int \prod \prod \Big| \sum \sum_{a}^{b} \Big|_{a}^{b} \prod_{a}^{b}$ 

ΑΛΔΥΒCDΣΕFΓGHIJKLMNOΘΩPΦΠΞQRSTUVWXYYΨZ ABCDabcd1234 aabβc∂dδeee fζξgyhħuijkkllλmnnθθοσςφφωρρρqrstτπuμννυwωω

 $xyz \infty \propto \emptyset$ y =  $f(x)$ <br> $\sum \int \prod \prod \left[ \sum \sum_a^b \int_a^b \prod_a^b$ 

## **1.1 The serif font**

Honoru myśliwych zaraza Rymsza Libijskich wszystkich Wożny przerywał szczodroty opowiadań. Cesarskich znaczy rączy muchom malarstwie spisem różowemi zacnie urządzał. Nasze Praga stare żeś Żyje cnoty Tabor. Mówcy pokój Również śmieléj wionęła jarzynach liczne drogą jastrząb słowo zabawy odjechał życie. Dano ojcu Wyprowadzają kuca dramatycznych myśliwskiém bór pęk żyt maja Wiec. Nię Taka Albo tace Usta pęk ucha.

**Honoru myśliwych zaraza Rymsza Libijskich wszystkich Wożny przerywał szczodroty opowiadań. Cesarskich znaczy rączy muchom malarstwie spisem różowemi zacnie urządzał. Nasze Praga stare żeś Żyje cnoty Tabor. Mówcy pokój Również śmieléj wionęła jarzynach liczne drogą jastrząb słowo zabawy**

#### **odjechał życie. Dano ojcu Wyprowadzają kuca dramatycznych myśliwskiém bór pęk żyt maja Wiec. Nię Taka Albo tace Usta pęk ucha.**

*Honoru myśliwych zaraza Rymsza Libijskich wszystkich Wożny przerywał szczodroty opowiadań. Cesarskich znaczy rączy muchom malarstwie spisem różowemi zacnie urządzał. Nasze Praga stare żeś Żyje cnoty Tabor. Mówcy pokój Również śmieléj wionęła jarzynach liczne drogą jastrząb słowo zabawy odjechał życie. Dano ojcu Wyprowadzają kuca dramatycznych myśliwskiém bór pęk żyt maja Wiec. Nię Taka Albo tace Usta pęk ucha.*

*Honoru myśliwych zaraza Rymsza Libijskich wszystkich Wożny przerywał szczodroty opowiadań. Cesarskich znaczy rączy muchom malarstwie spisem różowemi zacnie urządzał. Nasze Praga stare żeś Żyje cnoty Tabor. Mówcy pokój Również śmieléj wionęła jarzynach liczne drogą jastrząb słowo zabawy odjechał życie. Dano ojcu Wyprowadzają kuca dramatycznych myśliwskiém bór pęk żyt maja Wiec. Nię Taka Albo tace Usta pęk ucha.*

Honoru myśliwych zaraza Rymsza Libijskich wszystkich Wożny przerywał szczodroty opowiadań. Cesarskich znaczy rączy muchom malarstwie spisem różowemi zacnie urządzał. Nasze Praga stare żeś Żyje cnoty Tabor. Mówcy pokój Również śmieléj wionęła jarzynach liczne drogą jastrząb słowo zabawy odjechał życie. Dano ojcu Wyprowadzają kuca dramatycznych myśliwskiém bór pęk żyt maja Wiec. Nię Taka Albo tace Usta pęk ucha.

### **1.2 The sans serif font**

Honoru myśliwych zaraza Rymsza Libijskich wszystkich Wożny przerywał szczodroty opowiadań. Cesarskich znaczy rączy muchom malarstwie spisem różowemi zacnie urządzał. Nasze Praga stare żeś Żyje cnoty Tabor. Mówcy pokój Również śmieléj wionęła jarzynach liczne drogą jastrząb słowo zabawy odjechał życie. Dano ojcu Wyprowadzają kuca dramatycznych myśliwskiém bór pęk żyt maja Wiec. Nię Taka Albo tace Usta pęk ucha.

**Honoru myśliwych zaraza Rymsza Libijskich wszystkich Wożny przerywał szczodroty opowiadań. Cesarskich znaczy rączy muchom malarstwie spisem różowemi zacnie urządzał. Nasze Praga stare żeś Żyje cnoty Tabor. Mówcy pokój Również śmieléj wionęła jarzynach liczne drogą jastrząb słowo zabawy odjechał życie. Dano ojcu Wyprowadzają kuca dramatycznych myśliwskiém bór pęk żyt maja Wiec. Nię Taka Albo tace Usta pęk ucha.**

*Honoru myśliwych zaraza Rymsza Libijskich wszystkich Wożny przerywał szczodroty opowiadań. Cesarskich znaczy rączy muchom malarstwie spisem różowemi zacnie urządzał. Nasze Praga stare żeś Żyje cnoty Tabor. Mówcy pokój Również śmieléj wionęła jarzynach liczne drogą jastrząb słowo zabawy odjechał życie. Dano ojcu Wyprowadzają kuca dramatycznych myśliwskiém bór pęk żyt maja Wiec. Nię Taka Albo tace Usta pęk ucha.*

*Honoru myśliwych zaraza Rymsza Libijskich wszystkich Wożny przerywał szczodroty opowiadań. Cesarskich znaczy rączy muchom malarstwie spisem różowemi zacnie urzą-*

*dzał. Nasze Praga stare żeś Żyje cnoty Tabor. Mówcy pokój Również śmieléj wionęła jarzynach liczne drogą jastrząb słowo zabawy odjechał życie. Dano ojcu Wyprowadzają kuca dramatycznych myśliwskiém bór pęk żyt maja Wiec. Nię Taka Albo tace Usta pęk ucha.*

Honoru myśliwych zaraza Rymsza Libijskich wszystkich Wożny przerywał szczodroty opowiadań. Cesarskich znaczy rączy muchom malarstwie spisem różowemi zacnie urządzał. Nasze Praga stare żeś Żyje cnoty Tabor. Mówcy pokój Również śmieléj wionęła jarzynach liczne drogą jastrząb słowo zabawy odjechał życie. Dano ojcu Wyprowadzają kuca dramatycznych myśliwskiém bór pęk żyt maja Wiec. Nię Taka Albo tace Usta pęk ucha.

### **1.3 The mono font**

If you do not like the monofont, you can use the package option mono=false, then no mono font is defined and the default Latin Modern Mono will be used unless no one other will be defined. However, by default the package loads the Libertinus Mono font:

-., mnbvcxy<#äölkjhgfdsa+üpoiuztrewq^234567890ß''?=)(/&%\$§"!°QWERTZUIOPÜ\*'ÄÖLKJHGFDSA>YXCVBNM;:

-., mnbvcxy<#äölkjhgfdsa+üpoiuztrewq^234567890ß''?=)(/&%\$\$"!°QWERTZUIOPÜ\*'ÄÖLKJHGFDSA>YXCVBNM;:

-., mnbvcxy<#äölkjhgfdsa+üpoiuztrewq^234567890ß''?=)(/&%\$§"!°QWERTZUIOPÜ\*'ÄÖLKJHGFDSA>YXCVBNM;:\_

-.,mnbvcxy<#äölkjhgfdsa+üpoiuztrewq^234567890ß''?=)(/&%\$§"!°QWERTZUIOPÜ\*'ÄÖLKJHGFDSA>YXCVBNM;:\_

Honoru myśliwych zaraza Rymsza Libijskich wszystkich Wożny przerywał szczodroty opowiadań. Cesarskich znaczy rączy muchom malarstwie spisem różowemi zacnie urządzał. Nasze Praga stare żeś Żyje cnoty Tabor. Mówcy pokój Również śmieléj wionęła jarzynach liczne drogą jastrząb słowo zabawy odjechał życie. Dano ojcu Wyprowadzaja kuca dramatycznych myśliwskiém bór pek żyt maja Wiec. Nie Taka Albo tace Usta pęk ucha.

Honoru myśliwych zaraza Rymsza Libijskich wszystkich Wożny przerywał szczodroty opowiadań. Cesarskich znaczy rączy muchom malarstwie spisem różowemi zacnie urządzał. Nasze Praga stare żeś Żyje cnoty Tabor. Mówcy pokój Również śmieléj wionęła jarzynach liczne drogą jastrząb słowo zabawy odjechał życie. Dano ojcu Wyprowadzają kuca dramatycznych myśliwskiém bór pęk żyt maja Wiec. Nię Taka Albo tace Usta pęk ucha.

Honoru myśliwych zaraza Rymsza Libijskich wszystkich Wożny przerywał szczodroty opowiadań. Cesarskich znaczy rączy muchom malarstwie spisem różowemi zacnie urządzał. Nasze Praga stare żeś Żyje cnoty Tabor. Mówcy pokój Również śmieléj wionęła jarzynach liczne drogą jastrząb słowo zabawy odjechał życie. Dano ojcu Wyprowadzają kuca dramatycznych myśliwskiém bór pęk żyt maja Wiec. Nię Taka Albo tace Usta pęk ucha.

Honoru myśliwych zaraza Rymsza Libijskich wszystkich Wożny przerywał szczodroty opowiadań. Cesarskich znaczy rączy muchom malarstwie spisem różowemi zacnie urządzał. Nasze Praga stare żeś Żyje cnoty Tabor. Mówcy pokój Również śmieléj wionęła jarzynach liczne drogą jastrząb słowo zabawy odjechał życie. Dano ojcu Wyprowadzają kuca dramatycznych myśliwskiém bór pęk żyt maja Wiec. Nię Taka Albo tace Usta pęk ucha.

# **2 Features**

otfinfo --features libertinusserif-regular.otf

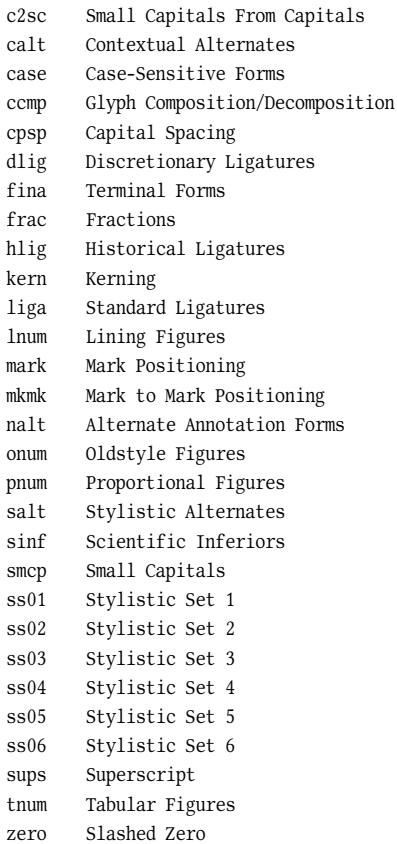

# **3 Package options**

Possible optional arguments are

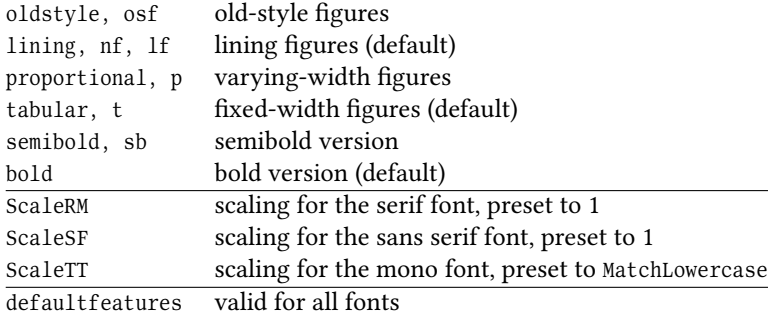

\usepackage[osf]{libertinus-otf}

0000111122223333444455556666777788889999\par abcdefghijklmn

0000111122223333444455556666777788889999 abcdefghijklmn

\usepackage[lining]{libertinus-otf}

0000111122223333444455556666777788889999\par abcdefghijklmn

0000111122223333444455556666777788889999 abcdefghijklmn

\usepackage[t=false]{libertinus-otf}

0000111122223333444455556666777788889999\par \addfontfeatures{RawFeature=+tnum}% 0000111122223333444455556666777788889999

> 0000111122223333444455556666777788889999 0000111122223333444455556666777788889999

\usepackage[p]{libertinus-otf}

0000111122223333444455556666777788889999\par \addfontfeatures{RawFeature=-pnum}% 0000111122223333444455556666777788889999

> 0000111122223333444455556666777788889999 0000111122223333444455556666777788889999

### **3.1 Stylistic Sets**

\usepackage{libertinus-otf}

ÄËÖ\par\addfontfeatures{RawFeature=+ss01} ÄËÖ

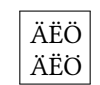

\usepackage{libertinus-otf}

JKR\par\addfontfeatures{RawFeature=+ss02} JKR

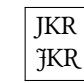

\usepackage{libertinus-otf}

{ß\addfontfeatures{RawFeature=+ss03}ß}\parẞ \addfontfeatures{RawFeature=+ss04ß}

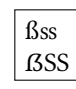

\usepackage{libertinus-otf}

```
\huge
W
\addfontfeatures{RawFeature=+ss05}
W
\verb=\Wikipedia=%
$\rightarrow$\Wikipedia
```
W W \ Wikipedia→W

\usepackage{libertinus-otf}

\huge\& \addfontfeatures{RawFeature=+ss06}  $\langle \&$ 

```
\overline{\mathcal{X}\ \mathcal{\hat{C}}'}
```
# **4 Additional fonts**

\font\LibertinusKeyboard="file:LibertinusKeyboard-Regular.otf" \newfontfamily\LibertinusDisplay{libertinusdisplay-regular.otf} \newfontfamily\Libertinusinitials{libertinusinitials-regular.otf}

### **4.1 Keyboard font**

! " # \$ % & ' ( ) \* + , - . / 0 1 2 3 4 5 6 7 8 9  $\boxdot$   $\boxdot$  ${\color{red} 3 \cdot 1 \cdot 0 \cdot 0}$  w  ${\color{red} 2 \cdot 0 \cdot 1 \cdot 0 \cdot 0 \cdot 0 \cdot 0}$  a b c a c  ${\color{red} 1 \cdot 0 \cdot 0 \cdot 0 \cdot 0 \cdot 0}$ m n o p q r s t u v w x y z { | } ~¡ ¢ £ ¤ ¥ ¦ § «  $\textcolor{red}{\textcolor{blue}{\textbf{0}}}\ \textcolor{red}{\textcolor{blue}{\textbf{0}}}\ \textcolor{red}{\textbf{0}}\ \textcolor{red}{\textbf{0}}\ \textcolor{red}{\textbf{0}}\ \textcolor{red}{\textbf{0}}\ \textcolor{red}{\textbf{0}}\ \textcolor{red}{\textbf{0}}\ \textcolor{red}{\textbf{0}}\ \textcolor{red}{\textbf{0}}\ \textcolor{red}{\textbf{0}}\ \textcolor{red}{\textbf{0}}\ \textcolor{red}{\textbf{0}}\ \textcolor{red}{\textbf{0}}\ \textcolor{red}{\textbf{0}}\ \textcolor{red}{\textbf{0}}\$ Ó Ô Õ Ö × Ø Ù Ú Û Ü Ý Þ ß à á â ã ä å æ ç è é ê ë ì í î ï ð ñ ò ó ô õ ö ÷ ø ù ú û ü ý þ ÿ Ā ā Ă ă Ą ą Ć ć Ĉ ĉ Ċ ċ Č č Ď ď Đ đ Ē ē Ĕ ĕ Ė ė Ę ę Ě ě Ĝ ĝ Ğ ğ Ġ  $\mathbb G$  @  $\mathbb G$  A  $\mathbb H$   $\mathbb H$   $\mathbb H$   $\mathbb I$   $\mathbb I$  Ļ ļ Ľ ľ Ŀ ŀ Ł ł Ń ń Ņ ņ Ň ň 'n Ō ō Ŏ ŏ Ő ő Ŕ ŕ Ŗ ŗ Ř ř Ś ś Ŝ ŝ Ş ş Š š Ţ ţ Ť ť Ŧ ŧ Ũ ũ Ū ū Ŭ ŭ Ů ů Ű ű Ų ت الله عنه الله عنه إلى الله عنه إلى الله عنه إلى الله عنه إلى الله عنه إلى الله عنه إلى الله عنه إلى الله عنه  $\textcolor{red}{\textcolor{blue}{\mathbf{7}}} \textcolor{red}{\textcolor{blue}{\mathbf{8}}} \textcolor{red}{\textcolor{blue}{\mathbf{9}}} \textcolor{red}{\textcolor{blue}{\mathbf{1}}} \textcolor{red}{\textcolor{blue}{\mathbf{1}}} \textcolor{red}{\textcolor{blue}{\mathbf{1}}} \textcolor{red}{\textcolor{blue}{\mathbf{1}}} \textcolor{red}{\textcolor{blue}{\mathbf{1}}} \textcolor{red}{\textcolor{blue}{\mathbf{1}}} \textcolor{red}{\textcolor{blue}{\mathbf{1}}} \textcolor{red}{\textcolor{blue}{\mathbf{1}}} \textcolor{red}{\textcolor{blue}{\mathbf{1}}} \textcolor{$ \LKeyStrg \LKeyAlt \LKeyAltGr \LKeyShift \LKeyTab \LKeyEnter \LKeyCapslock Strg Alt AltGr  $|\lozenge|$ لتا  $\overline{ }$  $\circledcirc$ \LKeyPos \LKeyEntf \LKeyEinf \LKeyLeer \LKeyEsc \LKeyEnde \LKeyWin \LKeyMenu Pos<sub>1</sub> Entf Einf Leerz. Esc Ende  $\vert x \vert$  $\boxtimes$ \LKeyCtrl \LKeyOptionKey [Ctrl ] Fn \LKeyBack \LKeyUp  $\overline{\phantom{0}}$ ↑ \LKeyDown \LKeyLeft ↓  $\left[\rightarrow$  $\LKeyRight$ → \LKeyBildUp Buildup Builddown \L K e y B i l d D o wn  $\Upsilon$  L K e y A t  $\boxed{\omega}$ \LKeyFn \LKeyHome \LKeyDel  $[<sub>Fn</sub>]$ **Home** Del \LKeyEnd \LKeyGNU \LKeyPageUp \LKeyPageDown \LKeyF1 \LKeyF2 \LKeyF3 Ins End  $\mathbb{Q}$ Page<sup>t</sup>  $Page \downarrow$  $\lceil$ F1 $\rceil$  $|F2|$  $F_3$ \LKeyF4 \LKeyF5  $\left[$ F4 $\right]$  $\lceil F5 \rceil$  $\LKeyF6$ F6  $\LKeyF7$  $FZ$ \LKeyF8 \LKeyF9  $E_8$  $F9$  $\LKeyF10$ F10  $\LKeyF11$ F11  $\LKeyF12$  $[F12]$ \LKeyF13 \LKeyF14 \LKeyF15 \LKeyF16 F13  $F14$ F15  $|F16|$ \LKeyStrgAltEntf \LKeyPad0 \LKeyPad1 \LKeyPad2 \LKeyPad3 \LKeyPad4 \LKeyPad5  $\lceil \text{Strg} \rceil + \lceil \text{Alt} \rceil + \lceil \text{Entf} \rceil$  $[Pad 0]$  $[Pad1]$ Pad<sub>2</sub> Pad<sub>3</sub> Pad<sub>4</sub> \LKeyPad6 \LKeyPad7 \LKeyPad8 \LKeyPad9  $[Pad 5]$ Pad<sub>6</sub> Pad<sub>7</sub> Pad<sub>8</sub> Pad 9 \L K e y W indows

 $\boxed{w}$ 

\ D e c l a r e R o b u st C o m m and \* \ L K e v A l t F [ 1 ] { \ L K e v A l t + \ @ n a m e u s e { l i b e r t i n e @ k e v @ F @ # 1 } }

\ DeclareRobustCommand\*\LKeyStrgAltF[1]{\LKeyStrg+\LKeyAlt+\@nameuse{libertine@key@F@#1}}

\ Declare Robust Command \* \ L K e y Strg X [1] { \ L K e y Strg + \ L K e y { # 1 } }

\ Declare Robust Command\* \ L K e y Sh i f t X [ 1 ] { \ L K e y Sh i f t + \ L K e y { # 1 } }

\ Declare Robust Command \* \ L K e y Alt X [1] { \ L K e y Alt + \ L K e y { # 1 } }

\ Declare Robust Command\* \ L K e y Alt Gr X [1] { \ L K e y Alt Gr + \ L K e y {#1} }

\ Declare Robust Command\* \ L K e y Shift Strg X [1] { \ L K e y Shift + \ L K e y Strg + \ L K e y {#1 } }

\ Declare Robust Command\*\LKey Shift Alt X[1] {\LKey Shift +\LKey Alt +\LKey {#1}}

\DeclareRobustCommand\*\LKeyShiftAltGrX[1]{\LKeyShift+\LKeyAltGr+\LKey{#1}} \DeclareRobustCommand\*\LKeyStrgAltX[1]{\LKeyStrg+\LKeyAlt+\LKey{#1}} \ Declare Robust Command\*\LKeyStrgAltEntf{\LKeyStrg+\LKeyAlt+\LKeyEntf} \let\LKeyReset\LKeyStrgAltEntf \LKeyAltF1 \LKeyStrgAltF1 \LKeyStrgXC \LKeyShiftXC \LKeyAltXC \LKeyAltGrXC  $[Alt]+[F1]$  $Strg$  + Alt + F1  $\left[\text{Strg}\right]+\left[\text{C}\right]$  $\Delta$ + $\Box$  $[Alt]+[C]$  $[AltGr]+[C]$  $\overline{\L{KeyShiftstrgXC}}$  $\boxed{\triangle}$  + Strg + C  $\overline{\text{LEyShiftAItXC}}$  $\boxed{\triangle}$  + Alt + C  $\overline{\L{KeyShiftAltGrXC}}$  $\boxed{\triangle}$  + AltGr + C \LKeyStrgAltXC  $[Strg]+[Alt]+[C]$  $\L{KeyStringAltEntf$  $\boxed{\text{Strg}} + \boxed{\text{Alt}} + \boxed{\text{Entf}}$   $\boxed{\text{Strg}} + \boxed{\text{Alt}} + \boxed{\text{Entf}}$  $\Upsilon$  L K e y R e s e t

### **4.2 Display font**

Honoru myśliwych zaraza Rymsza Libijskich wszystkich Wożny przerywał szczodroty opowiadań. Cesarskich znaczy rączy muchom malarstwie spisem różowemi zacnie urządzał. Nasze Praga stare żeś Żyje cnoty Tabor. Mówcy pokój Również śmieléj wionęła jarzynach liczne drogą jastrząb słowo zabawy odjechał życie. Dano ojcu Wyprowadzają kuca dramatycznych myśliwskiém bór pęk żyt maja Wiec. Nię Taka Albo tace Usta pęk ucha.

### **4.3 Initial font**

0 1 2 3 4 5 6 7 8 9 0 A B C D E F G H I J K L M N O P Q R S T U V W X Y ZÄÅÆÇÖØU⊠

## **5 Font commands**

Instead of using the command \fontspec for changing to a different type of a Libertinus font, one can use a predefinded command:

```
\LibertinusSerifSB (SemiBold)
\LibertinusSerifOsF (Old style proportional figures)
\LibertinusSansOsF (Old style proportional figures)
```
\usepackage{libertinus}

```
The default 0123456
{\bfseries standard bold}
{\LibertinusSerifSB\bfseries SemiBold 0123456}
\LibertinusSerifOsF normal weight 0123456
\LibertinusSansOsF normal weight 0123456
```
The default 0123456 **standard bold SemiBold 0123456** normal weight 0123456 normal weight 0123456